# **Вопросы для повторения**

- Что означает WWW?
- 2. Что такое гиперссылка?
- 3. Из каких частей состоит гиперссылка?
- 1. Гипертекст это...
- 5. С помощью какого языка создается Web-страница?
- 6. Какие существуют Web-страницы?
- 7. URL что означают эти буквы?
- 8. http://schools.keldysh.ru/info2000/index.htm Расшифруйте запись.

# Файловые

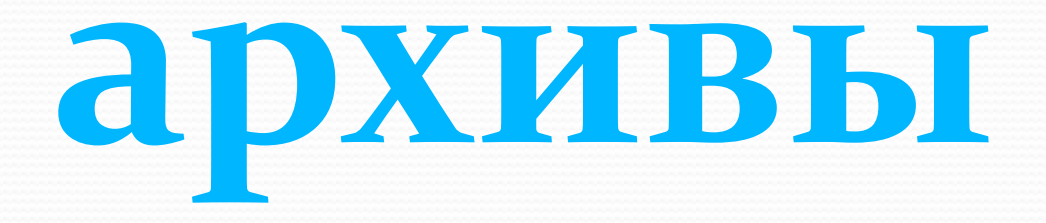

Учитель физики и информатики ДзагаловаТ. И. МОУ «Февральская СОШ<sup>№2</sup>»

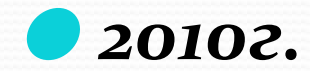

## **Серверы файловых**

#### **архивов**

В Интернете хранятся сотни миллионов файлов различных типов. Эти файлы расположены на специальных серверах Интернета – на серверах файловых архивах.

Доступ к таким файлам возможен по ǾǿǽȁǽǹǽǺȂ НТТР(Hyper Text Transfer Protocol) и по специальному протоколу передачи данных FTP (File Transfer Protocol)

Для загрузки с сервера файлового архива необходимо указать URL-адрес этого файла.

- **Например: URL-адрес файла cute4232.exe** с сервера ftp.cuteftp.com компании Global Scapt.
	- ftp://ftp.cuteftp.com /pub/cuteftp/,
- Где <u>ftp:// -</u> протокол доступа,
- ftp.cuteftp.com доменное имя сервера файлового архива,
- /pub/cuteftp/cute4232.exe путь к файлу и имя файла

• Браузеров – которые включают в себя менеджеры загрузки файлов (Download Manager) **• Специализированных** файлов менеджеров загрузки (,Go!Zilla,ReGet)

компьютер можно с помощью:

Загружать файл на покальный

### **FTP – Ȁеǿвеǿ: FTP - ǹǺǷеǼȁ**  Служба передачи файлов -**FTP**

- На сервере хранится набор файлов самого разного назначения:
- − программы,
- − графические,

− …

− звуковые файлы

Клиент соединяется по протоколу FTP с сервером и после этого может работать с файлами на сервере как в своей папке:

- −просматривать,
- −сортировать,

−копировать

#### **Протокол HTTP**

- ⚫HTTP: **Н**yper **t**ext **t**ransfer **p**rotocol протокол передачи гипертекста гипертекст – текст со ссылками на другие тексты. обычно html
- ●Используется при передаче веб-страниц • Обычно использует порт 80
- $\bullet$ Чтобы показать, что нужна веб-ȀȁǿǯǼǷȆǹǯ, ǾǷȇǴǻ **http://vkontakte.ru**